# **ItemChecked**

An item's check box value.

## Usage

```
Set_Property(OLECtrlEntID, "OLE.ItemChecked[key]", Value)
```
## Values

Value can be any positive or negative whole number:

#### **Default**: 0

### **Indices**

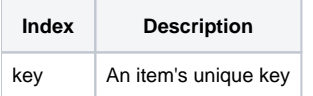

## Remarks

The ItemChecked property gets and sets an item's check box value. This property can be one of three values: 0 if it is unchecked, 1 if it is checked, and 2 if it is undetermined (normally called mixed). Read this property to determine the current check box state, or set it to programmatically change it.

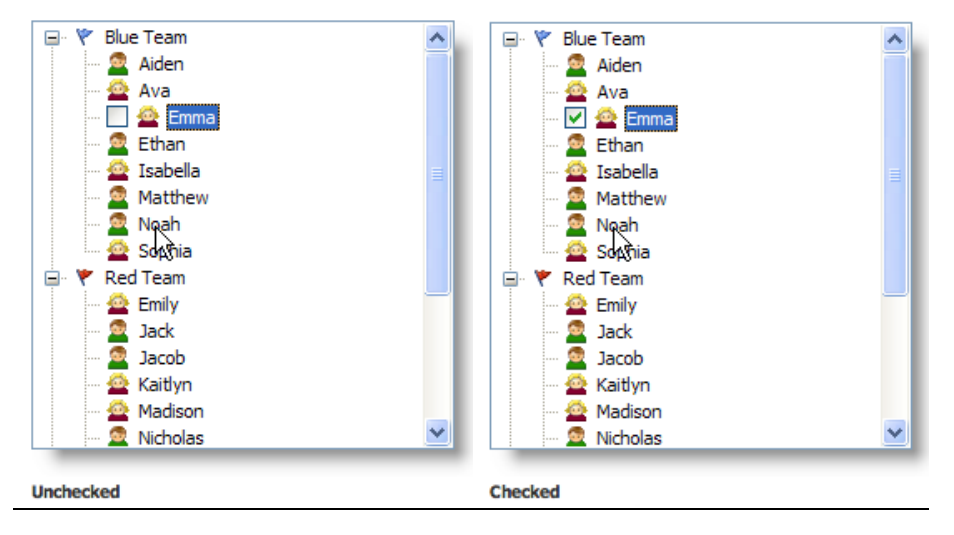

**The CheckBehavior property can be used to automatically check parent and child items.**

## Example

```
// Get the current check state, and if it's mixed, then set it to 1 
ItemChecked = Get_Property(@Window:".OLE_TREE", "OLE.ItemChecked[Item1]") 
If ItemChecked EQ 2 then 
    Set_Property(@Window:".OLE_TREE", "OLE.ItemChecked[Item1]", 1) 
end
```
See Also

[OnItemCheck,](https://wiki.srpcs.com/display/TreeControl/OnItemCheck) [CheckBehavior](https://wiki.srpcs.com/display/TreeControl/CheckBehavior)